## Cheatography

## Linux Cheat Sheet Cheat Sheet by shash via cheatography.com/18578/cs/10382/

| System                  |                                           |                                 |
|-------------------------|-------------------------------------------|---------------------------------|
| uname -a                | Get the kernel version                    |                                 |
| lsb_release -a          | Full release info of any LSB distribution | config file is /etc/lsb-release |
| cat /etc/debian_version | lists the debian version                  |                                 |
| uptime                  | How ling the system is up and running     |                                 |
| hostname                | host name of the system                   |                                 |
| hostname -i             | ip address of the system                  |                                 |
| last reboot             | last reboot info                          |                                 |

| Hardware Info                |                              |  |
|------------------------------|------------------------------|--|
| dmesg                        | hardware and boot messages   |  |
| lsdev                        | lists all the devices        |  |
| lsblk                        | lists all block devices      |  |
| lsusb                        | lists all usb devices        |  |
| Ispci                        | lists all pci devices        |  |
| lshw                         | lists all hardware           |  |
| cat /proc/cpuinfo            | Lists the cpu model          |  |
| cat /proc/meminfo            | Memory of the system         |  |
| cat /proc/meminfo   grep Mem | displays RAM                 |  |
| free -m                      | shows used RAM               |  |
| cat /proc/devices            | lists all configured devices |  |

Yum Package Management

Networking

DNS and DHCP

Apache2

#### Nginx

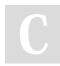

By shash cheatography.com/shash/ Not published yet. Last updated 15th March, 2018. Page 1 of 2. Sponsored by CrosswordCheats.com Learn to solve cryptic crosswords! http://crosswordcheats.com

# Cheatography

## Linux Cheat Sheet Cheat Sheet by shash via cheatography.com/18578/cs/10382/

| id         who         last         passwd <user>         useradd <username>         adduser         usermod         groupadd         groupmod         userdel         passwd -e         Force the user to change the password after login         /etc/skel         The configuration file which will be read when users are created</username></user> | User Management               |                                                                  |
|----------------------------------------------------------------------------------------------------|-------------------------------|------------------------------------------------------------------|
| last         passwd <user>         useradd <username>         adduser         usermod         groupadd         groupadd         userdel         bergen         fore the user to change the password after login</username></user>                                                                                                    | id                            |                                                                  |
| passwd <user> useradd <username> adduser usermod groupadd groupmod userdel box force the user to change the password after login</username></user>                                                                                                    | who                           |                                                                  |
| useradd <username>         adduser         usermod         groupadd         groupmod         userdel         passwd -e         Force the user to change the password after login</username>                                                                                                    | last                          |                                                                  |
| adduser<br>usermod<br>groupadd<br>groupmod<br>userdel<br>passwd -e Force the user to change the password after login                                                                                                    | passwd <user></user>          |                                                                  |
| usermod<br>groupadd<br>groupmod<br>userdel<br>passwd -e Force the user to change the password after login                                                                                                    | useradd <username></username> |                                                                  |
| groupadd<br>groupmod<br>userdel<br>passwd -e Force the user to change the password after login                                                                                                    | adduser                       |                                                                  |
| groupmod       userdel       passwd -e     Force the user to change the password after login                                                                                                    | usermod                       |                                                                  |
| userdel<br>passwd -e Force the user to change the password after login                                                                                                    | groupadd                      |                                                                  |
| passwd -e Force the user to change the password after login                                                                                                    | groupmod                      |                                                                  |
|                                                                                                    | userdel                       |                                                                  |
| /etc/skel The configuration file which will be read when users are created                                                                                                    | passwd -e                     | Force the user to change the password after login                |
|                                                                                                    | /etc/skel                     | The configuration file which will be read when users are created |

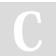

By **shash** 

cheatography.com/shash/

Not published yet. Last updated 15th March, 2018. Page 2 of 2. Sponsored by CrosswordCheats.com Learn to solve cryptic crosswords! http://crosswordcheats.com